2007年计算机等级考试一级上机Word题[11] PDF转换可能丢

https://www.100test.com/kao\_ti2020/183/2021\_2022\_2007\_E5\_B9\_ B4\_E8\_AE\_A1\_c98\_183867.htm 4 WD044.DOC WD043.DOC  $1$  0.5  $0.5$  $WDO44. DOC$  45 \*\*\*\*\*\* 4 \*\*\*\*\*\* 1 WD051.DOC, WT051.DOC  $\zeta$ WD051.DOC 2 WD052DOC WD051.DOC 2 0.5 右缩进0.5厘米。存储为文件WD052.DOC。 (3)制作 4行 4  $\,2\quad 18$  $WD053DOC$  4 WD054.DOC, WD053.DOC  $1$  0.75  $WD054DOC$  46 \*\*\*\*\*\* 4  $******$  1 WD061.DOC WT061.DOC  $\sim$  2 行距18磅。存储为文件WD061.DOC。 (2)新建文档 WD062.DOC, WD061.DOC WD062.DOC 3 44  $25$  24 WD063.DOC 4 WD064.DOC WD063DOC

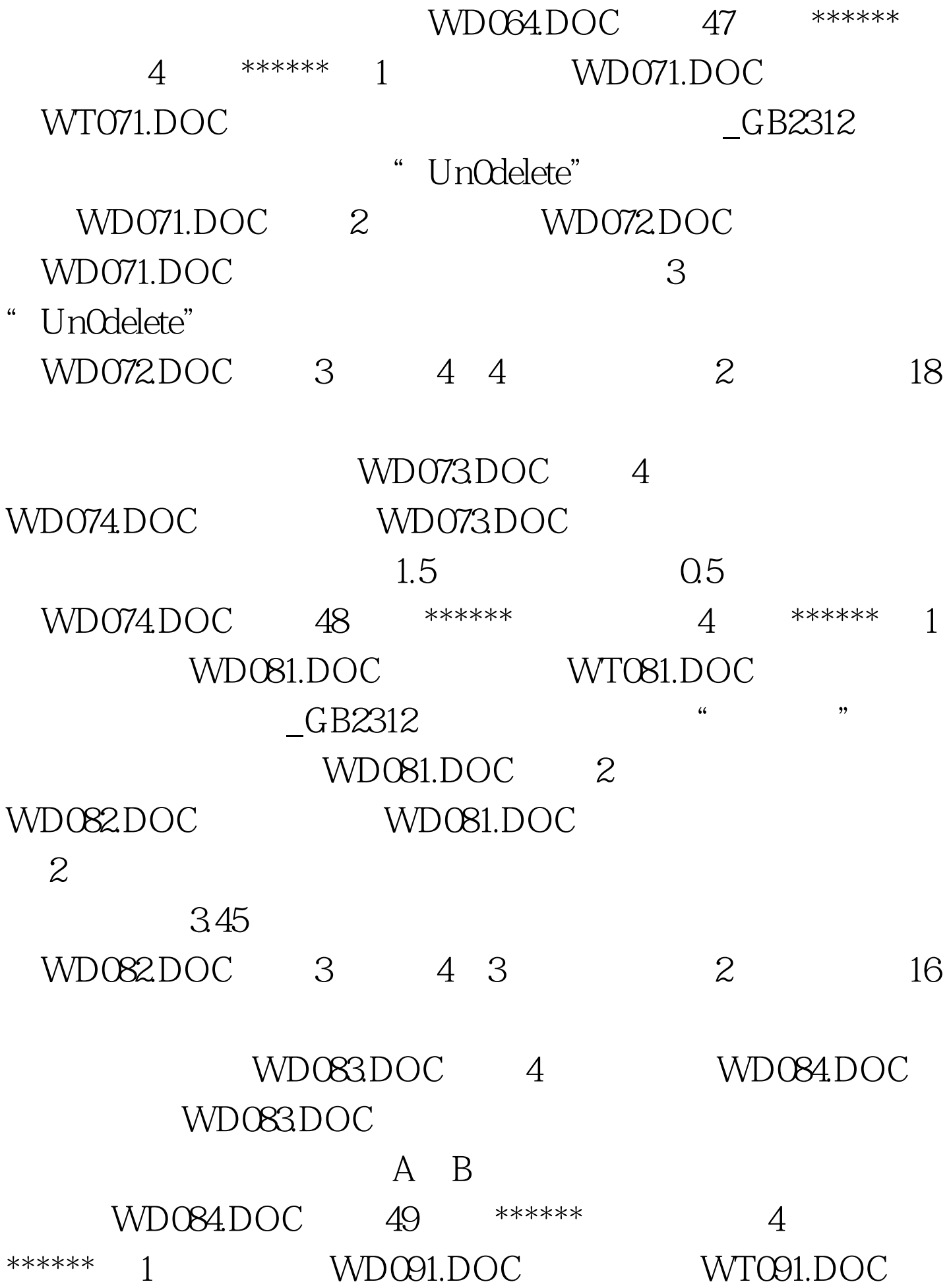

 $_G$ B2312 WD091.DOC 2 WD092DOC WD091.DOC 25 25 行距,所有"焦点"加着重号。存储为文件WD092.DOC。 3 WD093DOC WT092DOC  $1.9$  18  $=$  / WD093.DOC 4 WD094.DOC, WD093.DOC  $1.5 \hspace{1.5cm} 0.5 \hspace{1.5cm} 0.75$  $WD094DOC$  50 \*\*\*\*\*\* 4 \*\*\*\*\*\* 1 WD101.DOC WT101.DOC GB2312 GB2312 文部分复制2次。存储为文件WD101.DOC。 (2)新建文 WD102DOC, WD101.DOC  $\sim$  3 WD102.DOC 3 33  $3 \t 24$ WD103DOC 100Test www.100test.com